# **10. Fare prevenzione: esercizi di rilassamento e altre raccomandazioni**

#### **Muoversi di più**

Chi lavora abitualmente al videoterminale deve approfittare di qualsiasi occasione per muoversi e cambiare la posizione seduta. Ci sono lavori che si possono sicuramente eseguire in piedi (per es. telefonare). Inoltre in ufficio è preferibile usare le scale anziché l'ascensore.Tutto ciò favorisce la circolazione sanguigna e il metabolismo e fa bene alla colonna vertebrale e alle giunture. Per questo motivo è opportuno variare frequentemente attività, come ad esempio recuperare i fogli dalla stampante, archiviare la documentazione o consultare un collega in un'altra stanza. Inoltre, mentre si lavora al videoterminale, è bene cambiare spesso la posizione delle gambe.

#### **Le pause**

Il Decreto legislativo n. 626/94 e successive modificazioni prevede, all'art. 54, per i lavoratori "*addetti al videoterminale*", pause di 15 minuti ogni due ore di lavoro.

Non sono da considerare come pause le attese relative ai tempi di elaborazione del software in quanto esse non consentono nessun riposo, anzi possono persino provocare ulteriore stress.

Fare la pausa durante il lavoro al videoterminale significa interrompere il lavoro, alzarsi e muoversi. Sarebbe opportuno dedicare una parte della pausa a esercizi di rilassamento e stretching o per eseguire un breve training degli occhi. In ogni caso, occorre distogliere lo sguardo dallo schermo e lasciarlo vagare altrove, cercando di guardare oggetti lontani, chiudere e aprire più volte le palpebre per stimolare la secrezione lacrimale.

### **Training per gli occhi**

L'allenamento degli occhi può essere la soluzione per alcuni disturbi visivi. Benché possa sembrare incredibile infatti, gli occhi possono essere allenati.

Esistono casi di ametropia lieve che possono causare disturbi durante il lavoro al videoterminale. Un training per la vista corretto, effettuato su indicazione di una persona competente, può contribuire a ridurre o persino a eliminare alcuni disturbi visivi.

In via generale si tende a guardare lo schermo in modo rigido, ossia le palpebre si muovono molto meno di quando si guarda in lontananza. In questi casi la superficie dell'occhio non viene più alimentata sufficientemente con il liquido lacrimale, il che provoca una sensazione di secchezza.Anche a questo è possibile ovviare attraverso un training per gli occhi.

Occorre tuttavia precisare che non è invece possibile, attraverso il training della vista, correggere le ametropie gravi (difetti di rifrazione dell'occhio).

### **Lavoratrici gestanti**

Nelle lavoratrici gestanti possono insorgere disturbi dorso-lombari dovuti a variazioni posturali legate alla gravidanza. Pertanto a fini preventivi è opportuno modificare temporaneamente le condizioni o l'orario di lavoro al videoterminale, come previsto dal decreto legislativo n. 151/2001, che ha abrogato e sostituito il decreto legislativo n. 645/96 e costituisce il Testo unico delle disposizioni legislative in materia di tutela e sostegno della maternità e della paternità.

#### **Gli esercizi di stretching e rilassamento**

Di seguito verranno illustrati tredici differenti esercizi che è consigliabile fare regolarmente. Dal punto di vista ergonomico sarebbe opportuno eseguire alcuni di questi esercizi durante le pause. Gli esercizi di ginnastica e di stretching consentono di migliorare nettamente lo stato di salute. Se uno di questi esercizi dovesse causare inaspettatamente dei disturbi, è bene per sicurezza consultare un medico.

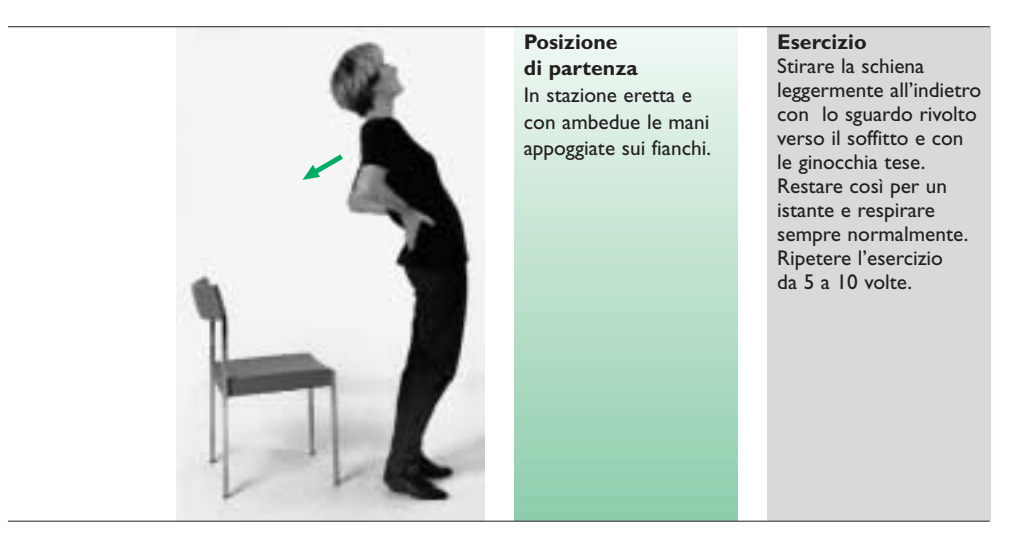

**Primo esercizio - Per la schiena.**

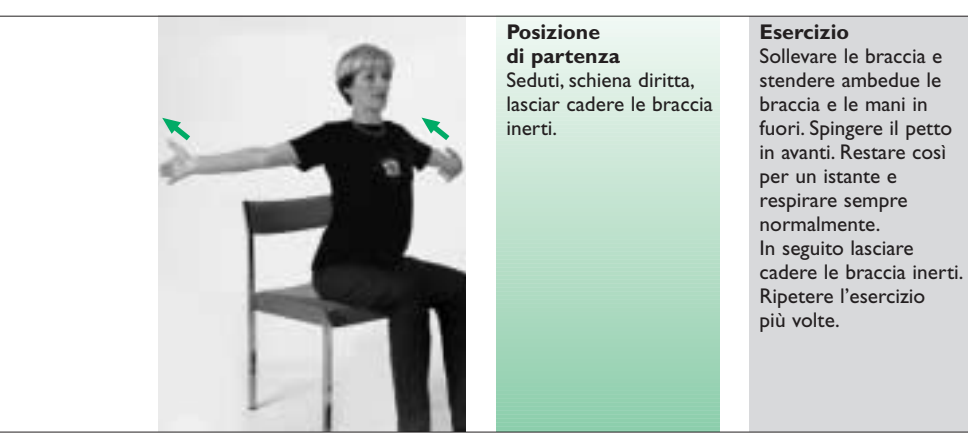

**Secondo esercizio - Stiramento delle spalle, delle braccia e delle mani.**

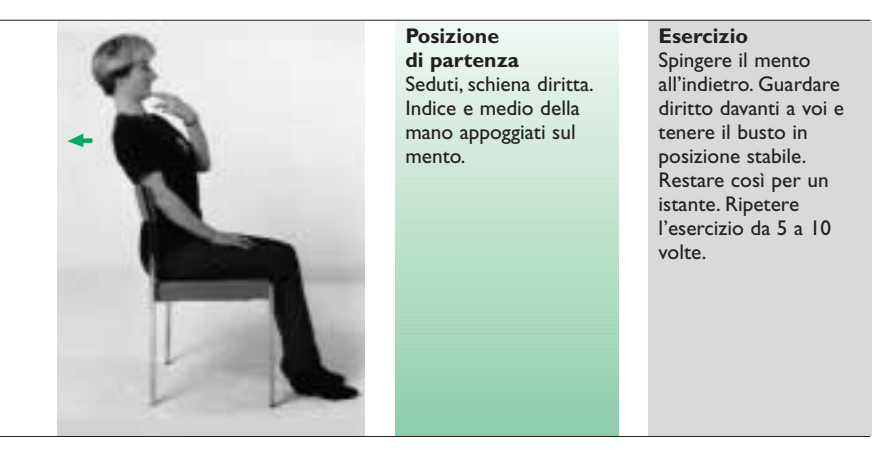

**Terzo esercizio - Per la nuca.**

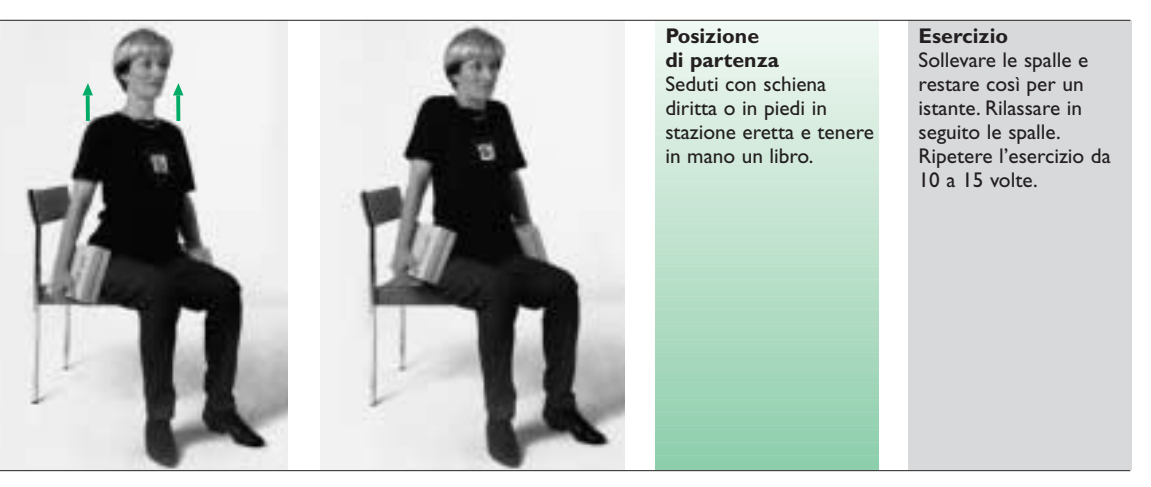

**Quarto esercizio - Distensione dei muscoli laterali della nuca.**

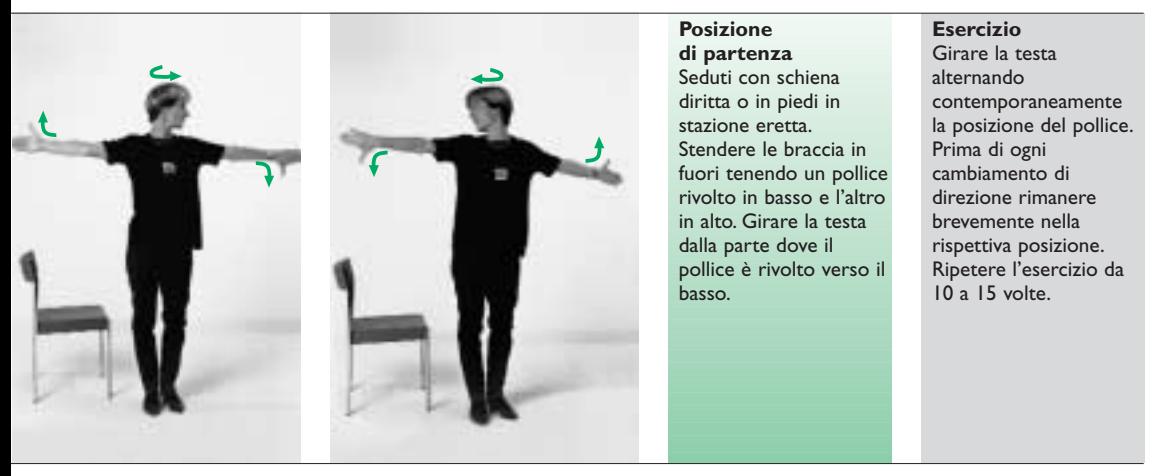

**Quinto esercizio - Rilassamento della parte superiore della colonna vertebrale.**

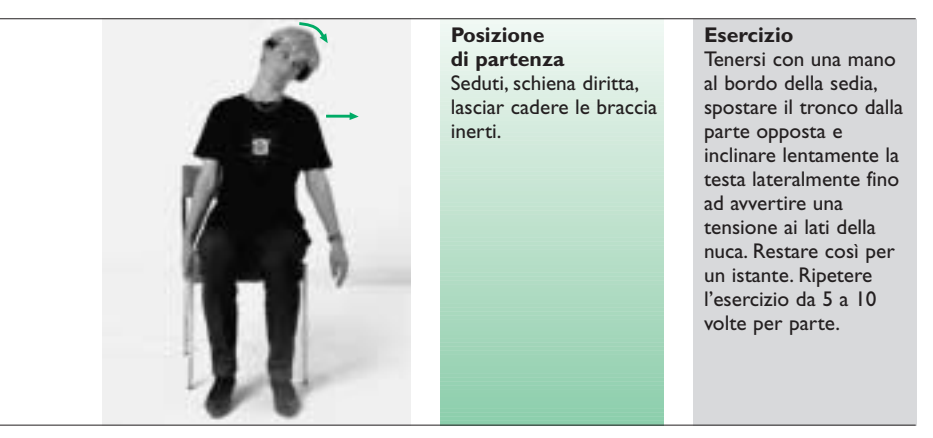

**Sesto esercizio - Stiramento della muscolatura laterale della nuca.**

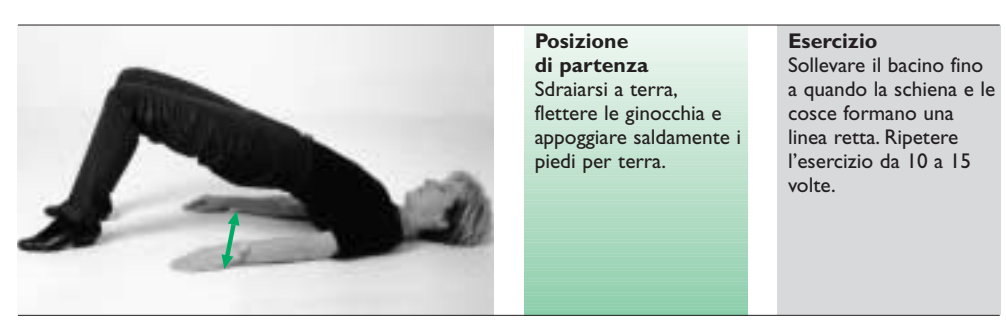

**Settimo esercizio - Stabilizzazione e rafforzamento della regione sacrale.**

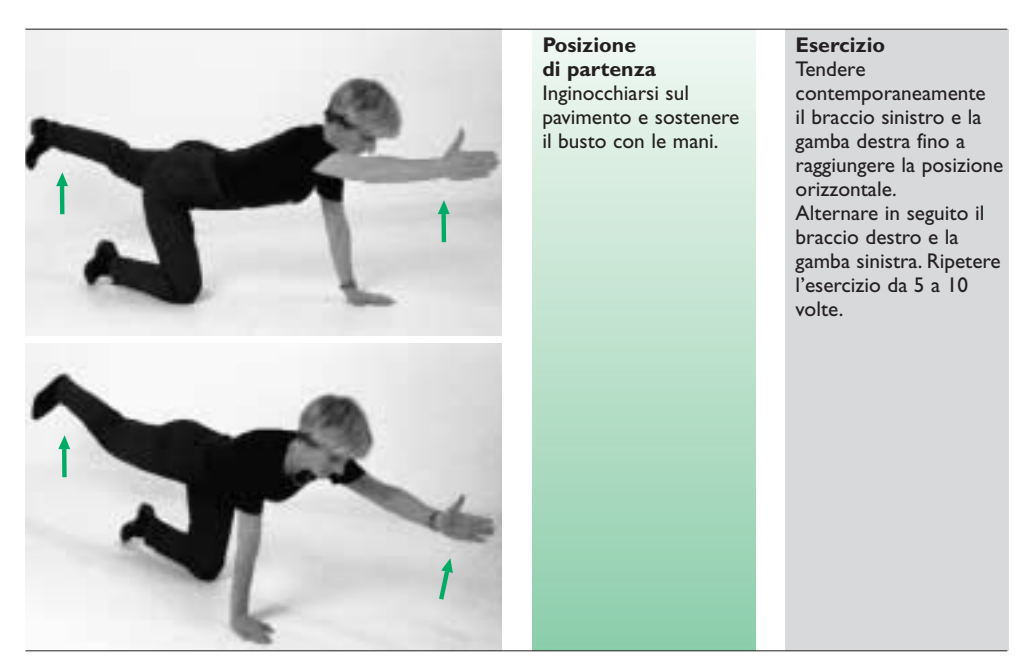

**Ottavo esercizio - Stabilizzazione e rafforzamento della schiena.**

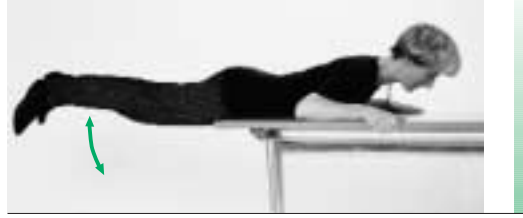

**Posizione di partenza** Sdraiarsi con il busto su un tavolo e tenersi saldamente ai bordi.

## **Esercizio**

Contrarre dapprima i glutei e sollevare ambedue le gambe fino a raggiungere la posizione orizzontale. Ripetere l'esercizio da 10 a 15 volte.

**Nono esercizio - Rafforzamento e distensione della schiena.**

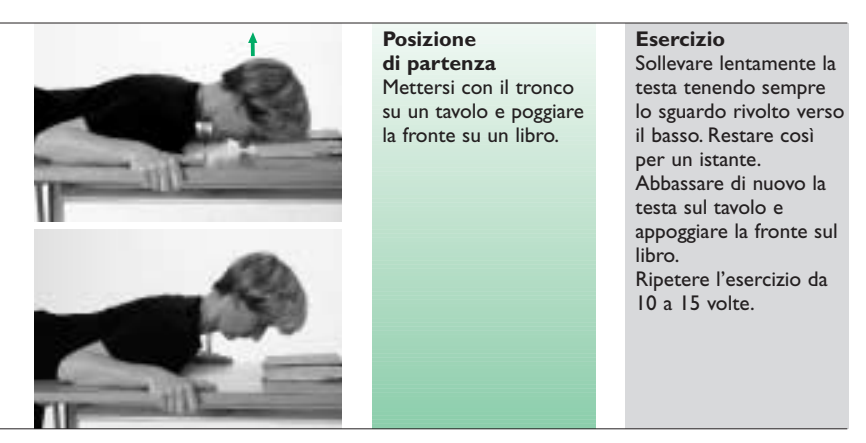

**Decimo esercizio - Rafforzamento e rilassamento dei muscoli della nuca.**

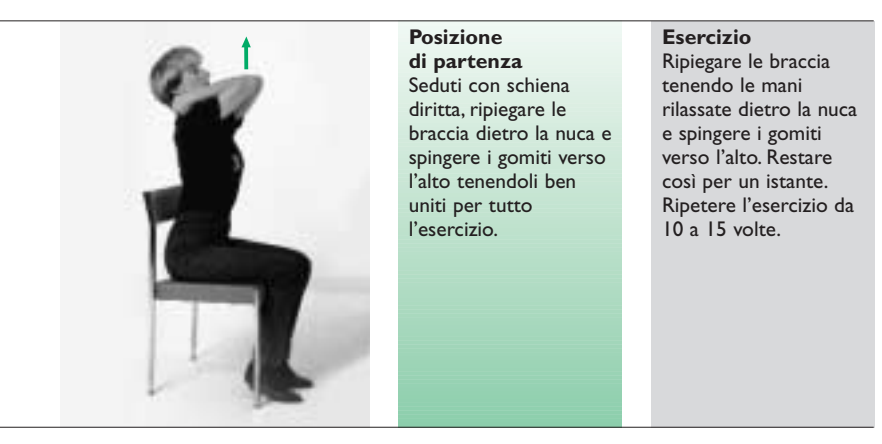

**Undicesimo esercizio - Per la parte dorsale della colonna vertebrale.**

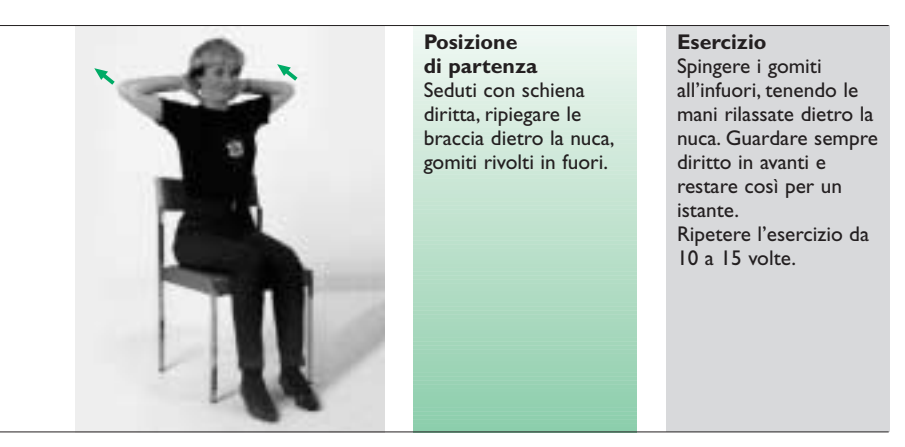

**Dodicesimo esercizio - Stiramento della muscolatura delle spalle.**

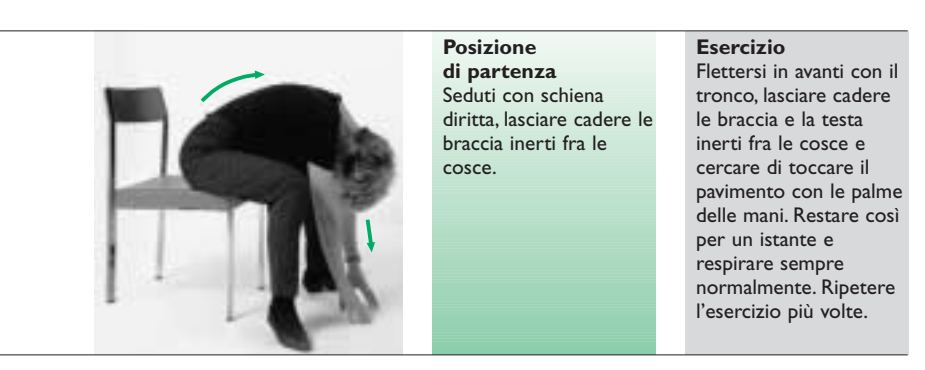

**Tredicesimo esercizio - Stiramento della muscolatura della schiena.**

# **11. Lista di controllo**

La seguente lista di controllo vi consente di valutare personalmente il vostro posto di lavoro al videoterminale.

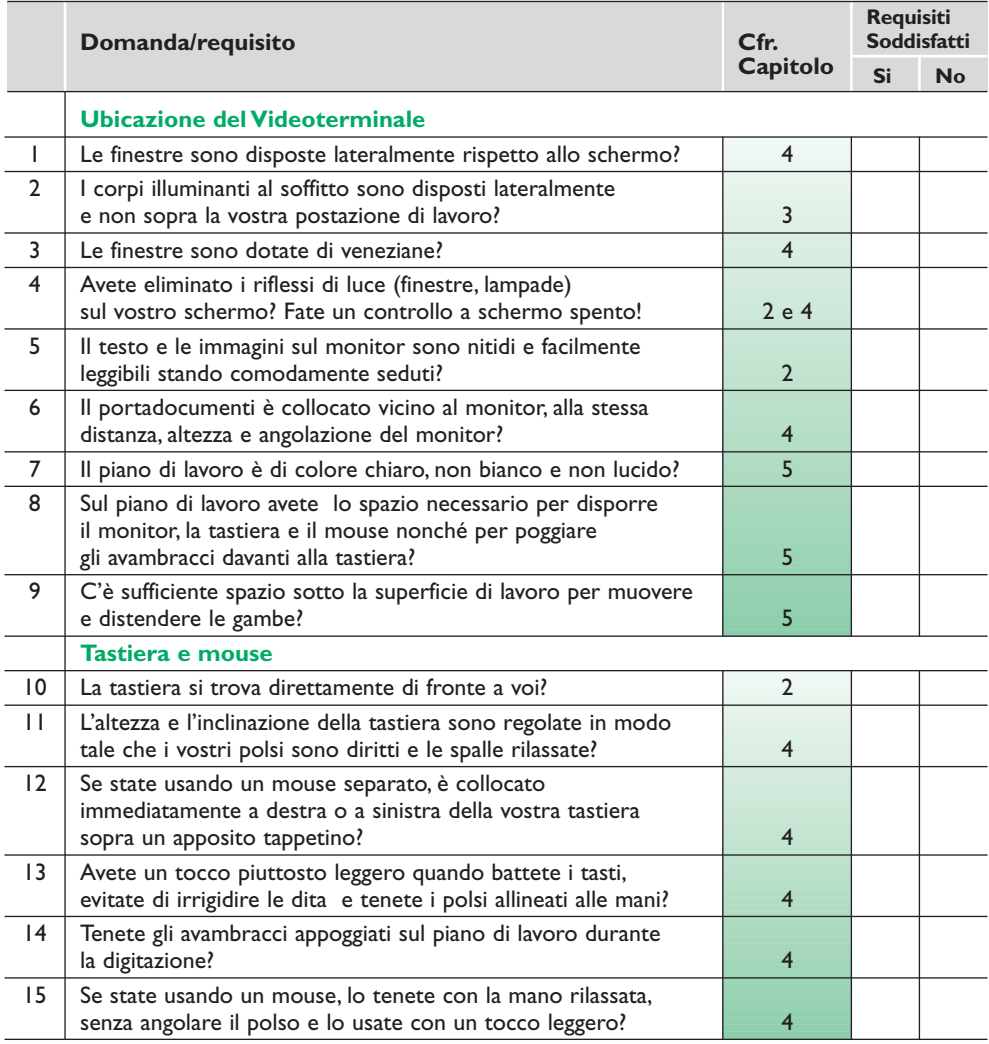